# Where Can I Download Photoshop Actions For Free [TOP]

Cracking Adobe Photoshop is not as straightforward as installing it. It requires a few steps to bypass the security measures that are in place. First, you must obtain a cracked version of the software from a trusted source. Once you have downloaded the cracked version, you need to disable all security measures, such as antivirus and firewall protection. After this, you must open the crack file and follow the instructions on how to patch the software. Once the patching process is complete, the software is cracked and ready to use.

# [Download](http://dawnloadonline.com/literate/costumed/especialy/nfyac.podiums/QWRvYmUgUGhvdG9zaG9wIDIwMjAgKHZlcnNpb24gMjEpQWR/ZG93bmxvYWR8d2MxTkRkMU1YeDhNVFkzTVRjNU56Y3lOM3g4TWpVNU1IeDhLRTBwSUZkdmNtUndjbVZ6Y3lCYldFMU1VbEJESUZZeUlGQkVSbDA&plausibility)

Even more, Adobe Photoshop Onscreen (PSO) is now available for the desktop. The new official Adobe Photoshop client brings most of Photoshop's capabilities to the desktop through the mouse, keyboard, and even the new Apple Pencil. Unfortunately, PSO is very much a giant try-hardshop: even Adobe's own developers can't figure out how to change its myriad file associations, and removing the app from the Dock presents the user with a "warning" upon each launch. If the user accepts this warning, the app will continue to launch and run, but fall back to Photoshopshared defaults. If the user rejects the warning, the app will open but remain devoid of any Photoshop functionality. Adobe says that such a warning is a security feature: there are no known vulnerabilities in PSO; if that's the case, an app should not have to warn the user each time it's launched. Then again, there are no known security issues in PSO either. We can't say for certain why the app tries to warn the user every time it launches, but working on an iPad allows you to do a lot of shit that would previously require the use of other software. Moving on to other Photoshoprelated news, it has been confirmed that the new Adobe Photoshop Sketch app is not available for download in the Apple App Store due to Apple's new policies . As of yesterday, the App Store states there are issues with an app on a device, implying that the apps we've mentioned are the culprits. It's not clear whether sketching on the iPad is a viable solution for all Photoshop users or just a

powerful option. To confirm, it's also not certain whether Adobe will file a software patent complaint

## **Download free Adobe Photoshop 2020 (version 21)Activation For Mac and Windows 64 Bits {{ latest updaTe }} 2022**

After you learn how to use Photoshop, you will be able to create more complex images with ease. Making logos, banners, or other items such as charts, graphs, and buttons can be relatively simple to achieve using basic techniques. There are various ways in which you can begin. This includes using Photoshop tools, such as the brush tool and the clone tool, to edit your photos.

The art of designing is all about finding the right balance for your photo. If you're an experienced professional, you'll probably be more inclined to focus on the fine details of your photos. If you don't mind making a few adjustments, you can get a lot done in Photoshop. If you're interested in editing your photos but are new to the software, you'll want to focus on learning the more basic topics first.

#### **What are some photo editing tips for beginners?**

A beginner photo editor may use the tonal tool to create a warm or cool photo. You may also use a brush to paint on photos. You can use the handheld tool to apply these effects in an instant.

There is also a blur tool that allows you to recreate the effect of an out-of-focus photo. Once you learn how to use it, you can quickly blur out your photos to achieve just the effect you want. You'll be able to select the part of the photo that needs attention and then apply the filter.

#### **What are some best photo editing tips for beginners?**

As you gain experience, you'll learn to apply more complex techniques. You'll be able to use shapes, masks, and other tools to create interesting looks that a beginner wouldn't have been able to accomplish. You'll find that you can trigger presets to save your more time, but always try to be creative with your editing.

#### **Can I learn how to edit a photo for beginners?**

933d7f57e6

.

### **Adobe Photoshop 2020 (version 21)Torrent (Activation Code) x32/64 2023**

Many of Adobe's new features let you access your team with Adobe Creative Cloud projects and account-wide saving solutions, such as Adobe Sync between Creative Cloud apps across all your devices. The new Adobe Anywhere service lets you upload files across your devices real-time, and Adobe Story gives you an interactive story-based canvas that enables you to build and share tools or prototype your ideas. Adobe dipped into their version of the skateboard deck. Photoshop now offers a new Recompose tool using tracked motion that automatically tracks the motion in art, and the rotate tools has been improved to make it easier to rotate objects with a mouse. Once you're working with the new tools in Photoshop, you can easily experiment and learn Photoshop. So, you don't need to go back to the source code and learn how to code. You can migrate your designs to the cloud and share your work with your team right away. Live Edit, like Live RGB and Live View before it, has three modes that go beyond the traditional Grayscale editing. Live Edit supports RGB, Nibble, and Snap. Prime Mode lets you create a high-quality composite using Live Snaps from a variety of sources to quickly create a polished composite image. Nibble lets you edit the pixel values of an image in real time. Nibble compares the pixels to a reference image, updates the pixels in the reference, and then lets you view the changes immediately in the Live View window. Adobe has announced the first major updates to Dreamweaver, their tool for building websites. This tool is the first major product that comes out of the new Creative Cloud for Free program. Dreamweaver includes powerful innovations and is the first big step in a set of updates to Adobe's tools and services that bring together the best of both the Web and the desktop.

photoshop canvas wrap actionscript download florabella retouch & makeover photoshop actions download realistic painting photoshop actions free download photoshop cartoon actions free download photoshop actions tools free download florabella trinity photoshop actions free download adobe photoshop fix mod apk download for android adobe photoshop mix mod apk download for android use photoshop actions free download photoshop movie poster psd free download

Adobe has launched some versions of Photoshop and some were badly received by the users. Some of the versions were discontinued due to nonavailability of updates while others have fewer updates. Some of the updated features have dealt with the issues of Windows OS caused slow performance. Here are some of the updated features: The new Adobe Photoshop CC update makes all layer and text effects keep track of your saved changes, instantly applying them to the newest version of the file at the same time. Also, Adobe Photoshop CC adds improved layer visibility, and you can now also comment and direct someone to a specific sheet within a file with comments. To segue into Adobe Photoshop CC, check out these other handy improvements:

- Preview Images in New Adobe Photoshop CC Layers
- Collapse Rulers, Guides, and Objects
- Blend Images with Shadows
- Hide and Unhide Layers
- View/Print Background Colors in Photoshop

There's a new feature in Adobe Photoshop CC that will make it even easier for you to crop and apply filters to your images. These features include:

- Automatically crop low ratio images with a dynamic range
- Automatically crop along edges to reduce unwanted blank space
- Automatically fill in layer masks when you save

In the newest update, Adobe Photoshop CC adds the ability to print a guide on the left or right side of an image. And it's super easy to create and move shapes and text, thanks to the new Paths and Guides panel in Photoshop CC. Just choose a new add‐on called Adobe Paths And Guides, and that panel is automatically activated. Trust us—you'll be creating great looking shapes and guides fast.

Raster effects are a set of functions to promote raster images into vector ones. You can use the raster effects in Photoshop's commands section. The difference between raster and vector is that raster represents the same image in computer memory. It has been compiled from pixels, so you can resize and edit the image many times, and it won't lose any qualities. The Clipping Mask Layers can be created by placing the paths. You can use the paths by simply clicking and dragging the paths while the command is active. You can use these paths later in the future by using this layer. Whenever a new Photoshop version is released, Adobe always makes a lot of changes in the software. The latest version has introduced a lot of new useful features. You can learn more about them here. If you are looking for more, you can see more design related Photoshop tutorials , like this symbol tutorial , or the series of Photoshop typewriter tutorial . Find more tutorials like this on Tuts+ ! The Adobe Photoshop family consists of Lightroom, Photoshop CS, Photoshop CS2, Photoshop CS3, Photoshop CS4, Photoshop CS5, Photoshop CS6, Photoshop CS7 and Photoshop CS8. The proposed features of the Photoshop family that use the latest native 3D GPU APIs have long since been implemented in the Mulit-Pass APIs. As noted above, the functionality of Photoshop's native 3D APIs is slated to be retired in CC 2015, so the legacy functionality for the various high-end features will be migrated away from Photoshop's native APIs and implemented as a plugin in the future.

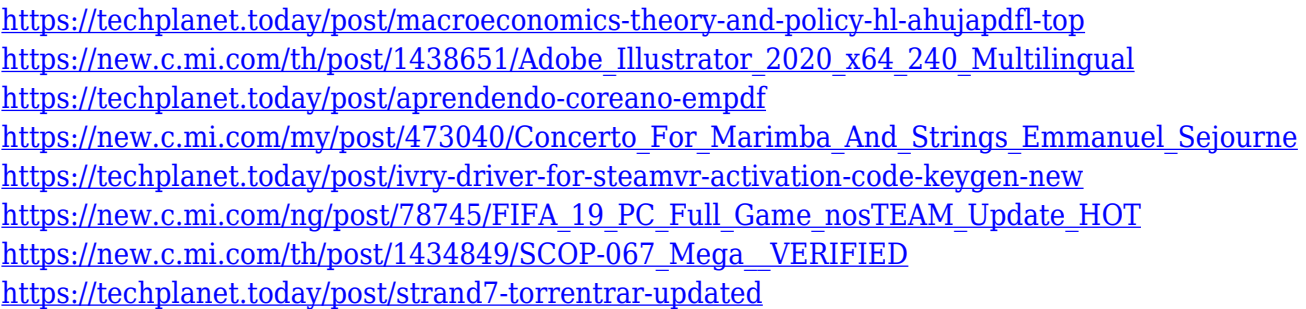

Adobe Photoshop Elements is an alternative to traditional Photoshop. It is a graphics editor for photographers, illustrators and hobbyists. This tool is used to edit RAW images, isos, and PDF files. It is an extremely useful tool for web designers and photographers. It is not only limited to editing images; it can also be used as a standard photo retouching tool, and also can be used for photo editing. Photoshop is one of the most popular photo editing and design software. It is the world's best photo editor that is famous for its graphic designing tools, techniques, and advanced photo editing options. It is most comprehensive workflow tool that can work on every high-end mobile and desktop device. It has powerful graphics editing tools, artistic effects, filters, graphic creation tools, strokes and shapes, raster and vector graphics, text and image editing tools. It also includes web design, photo enhancement, and multimedia editing tools. Adobe Photoshop is a software intended to create and modify digital photographs and PDF documents. It is famous for its raster as well as vector graphics tools that are famous in its own way. It includes a list of essential tools like pen tool, vector tools, filters, raster tools, tools, shapes, curves, and editing tools. It also includes many other advanced features to make your digital photos better. "Adobe Photoshop" is the raster and vector tool to edit and refining images and graphic layouts due to the uniqueness and quality it has. Photoshop's most famous for almost all edge-to-edge vector editing tools. It has more complex feature-set and functions to create very professional products.

The new version of Photoshop is available for download now on the Adobe Creative Cloud App Gallery . A free 30-day trial of Creative Cloud, starting in the Windows store or Mac App Store, is available today for general availability, if you want to try the new features. Among the new features, Share for Review (beta), a collaboration tool that allows project members to collaborate on images from different devices with real-time changes, is now available. The new version automatically launches when users select an image in Photoshop and presents information about who's currently working on the image. Adobe's new Parallel Workspace is another helpful addition, allowing a team to work on multiscreened images at the same time. The new Parallel Workspace allows up to five people to work on a single page of an image viewing on a mix of monitors and monitors, significantly speeding up editing and resulting in a better collaborative experience. Adobe Photoshop is a complete digital media creation assistant that can open, edit, and manage images in multiple file formats. With Adobe Capture, users can turn their smartphone and tablet cameras into full-featured image editing tools, and can add watermark, captions and other creative elements. Adobe Photoshop is a powerful image editing & compositing tool, and all digital media creation solutions powered by Adobe make use of the same advanced AI technology. Now, users can seamlessly integrate workflows between Adobe apps and devices, and share content across devices, with new intelligent file management and collaboration. The new features are also a part of other Adobe Design and development platforms, including Adobe XD and Adobe After Effects to give users an integrated creative workflow to simplify their workflows from start to finish.